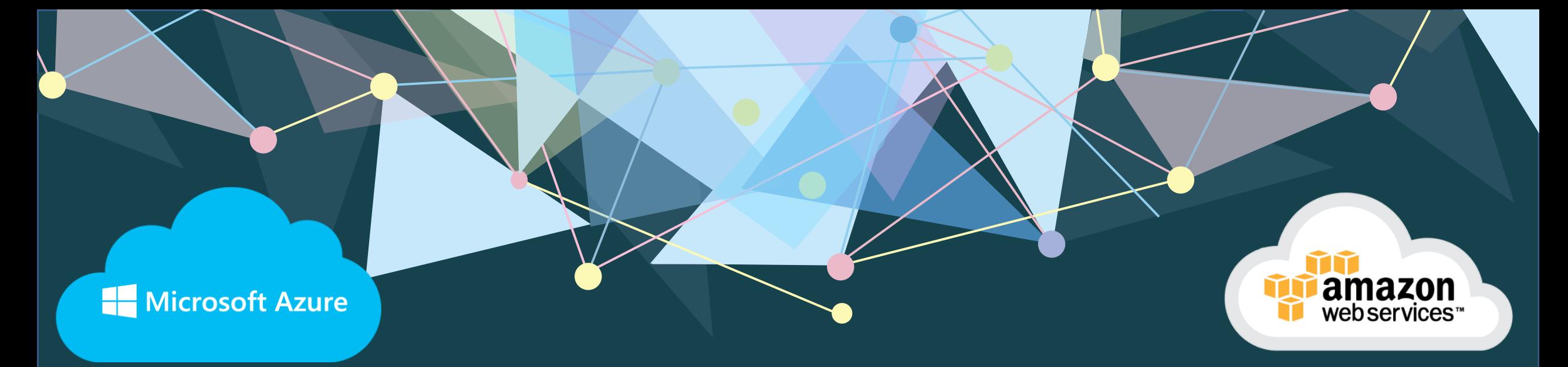

## **AWS Data Engineer Syllabus (Full Stack) BIGDATA + AWS + SNOWFLAKE**

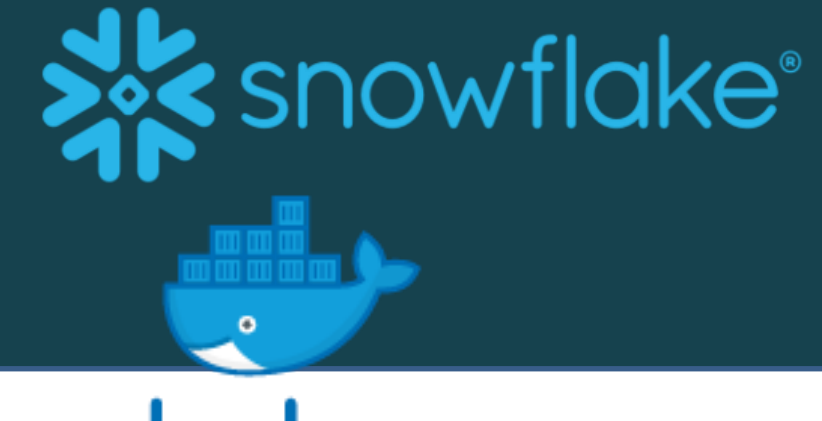

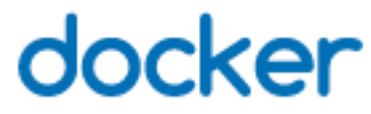

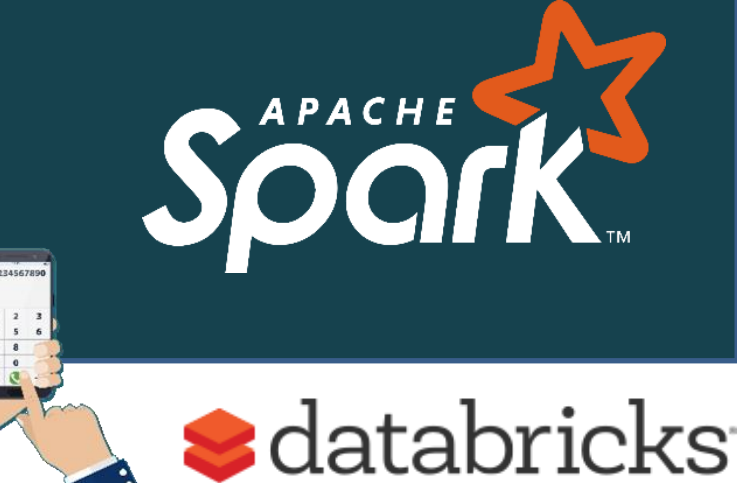

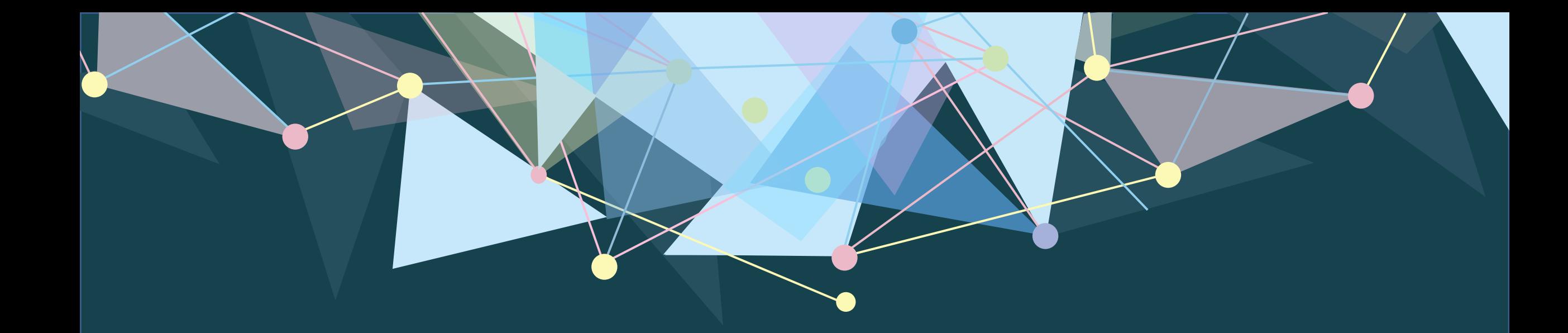

## **Experience with Multi Node Cluster**

**3-5 Multi Node Cluster**

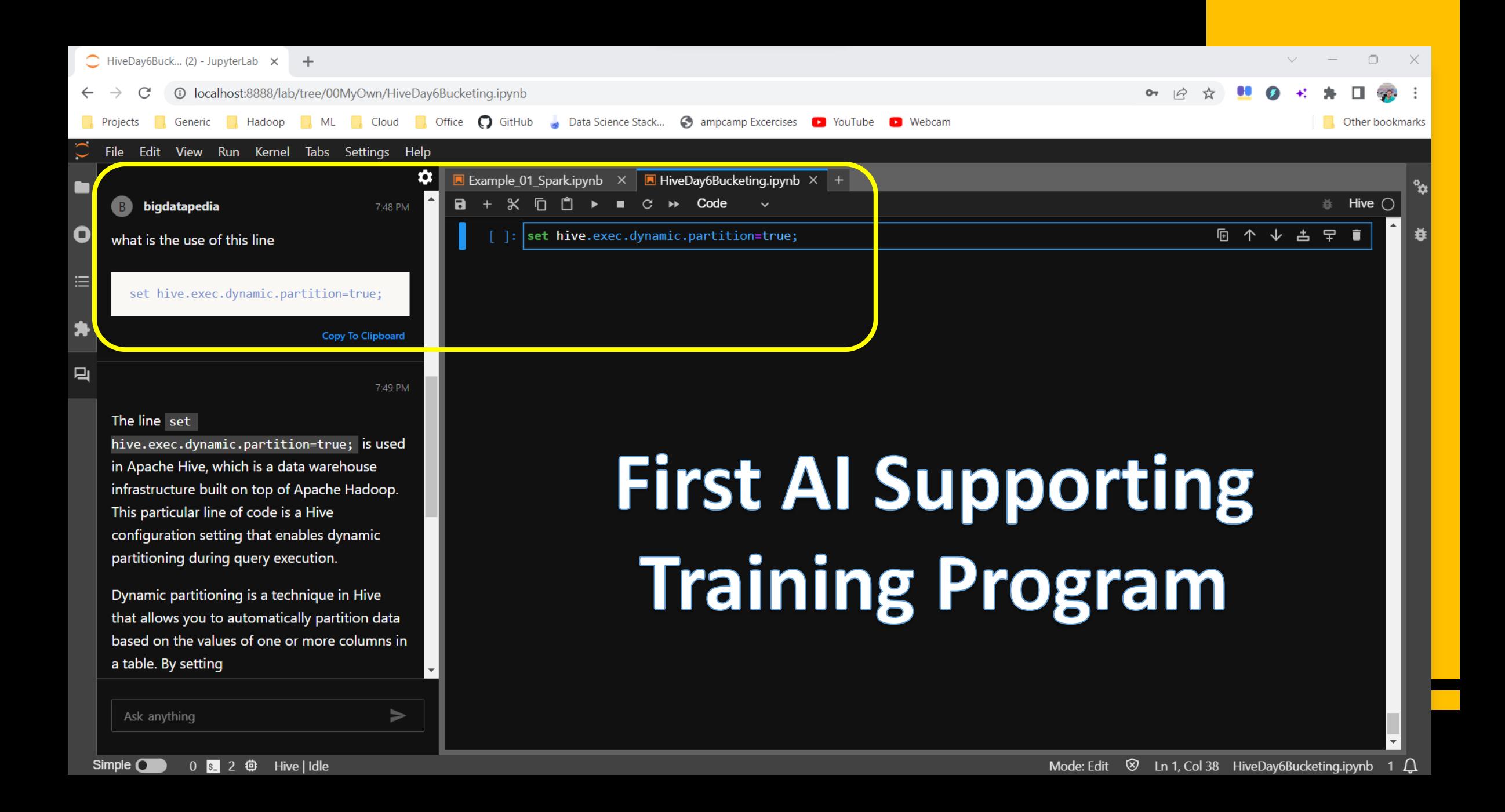

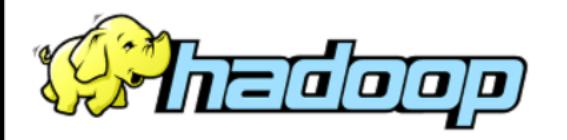

### **All Applications**

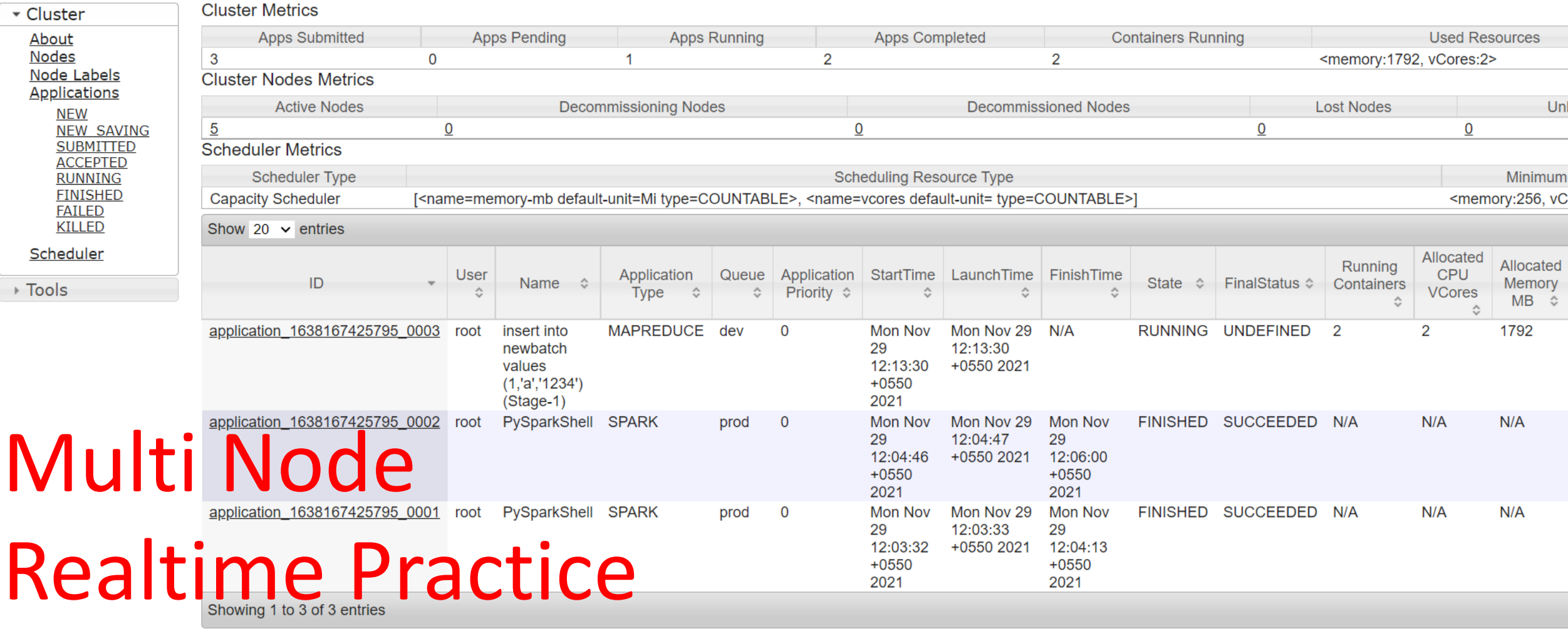

 $\blacktriangleright$ 

#### 

$$
\begin{array}{l}\n\text{Welcome to BigDatapedia\n\\ \n\text{weilcome to BigDatapedia\n}\n\end{array}
$$

Note\* If you find any issues on this images please raise it in GitHub page or reach us via WhatsApp +91 9715 010 010

root@f7503dd58916:/home/bigdatapedia# root@f7503dd58916:/home/bigdatapedia# root@f7503dd58916:/home/biadatapedia# root@f7503dd58916:/home/bigdatapedia# root@f7503dd58916:/home/bigdatapedia# pyspark --master yarn --deploy-mode client Python 3.9.2 (default, Feb 28 2021, 17:03:44) [GCC 10.2.1 20210110] on linux Type "help", "copyright", "credits" or "license" for more information. Setting default log level to "WARN". To adjust logging level use sc.setLogLevel(newLevel). For SparkR, use setLogLevel(newLevel). 21/11/29 06:34:44 WARN conf.HiveConf: HiveConf of name hive.metastore.event.db.notification.api.auth does not exist Welcome to

$$
\begin{array}{c}\n1 & -2 \\
7 & -7 \\
-1 & \sqrt{2} \\
-1 & \sqrt{2} \\
-1 & \sqrt{2} \\
-1 & \sqrt{2} \\
-1 & \sqrt{2} \\
-1 & \sqrt{2}\n\end{array}
$$

Using Python version 3.9.2 (default, Feb 28 2021 17:03:44) SparkSession available as 'spark'.

 $>>$  sc

<SparkContext master=yarn appName=PySparkShell>

- $>>$
- $>>$
- $>>$
- $>>$
- $>>$
- $>>$
- $>>$
- $>>$
- $>>$
- $>>$
- $>>$
- $>>$
- $>>$

# **Spark YARN** Realtime Deployment

### **Summary**

 $\blacktriangle$ 

Security is off.

Safemode is off.

258 files and directories, 246 blocks = 504 total filesystem object(s).

Heap Memory used 102.64 MB of 213.5 MB Heap Memory. Max Heap Memory is 889 MB.

Non Heap Memory used 53.78 MB of 54.78 MB Commited Non Heap Memory. Max Non Heap Memory is <unbounded>.

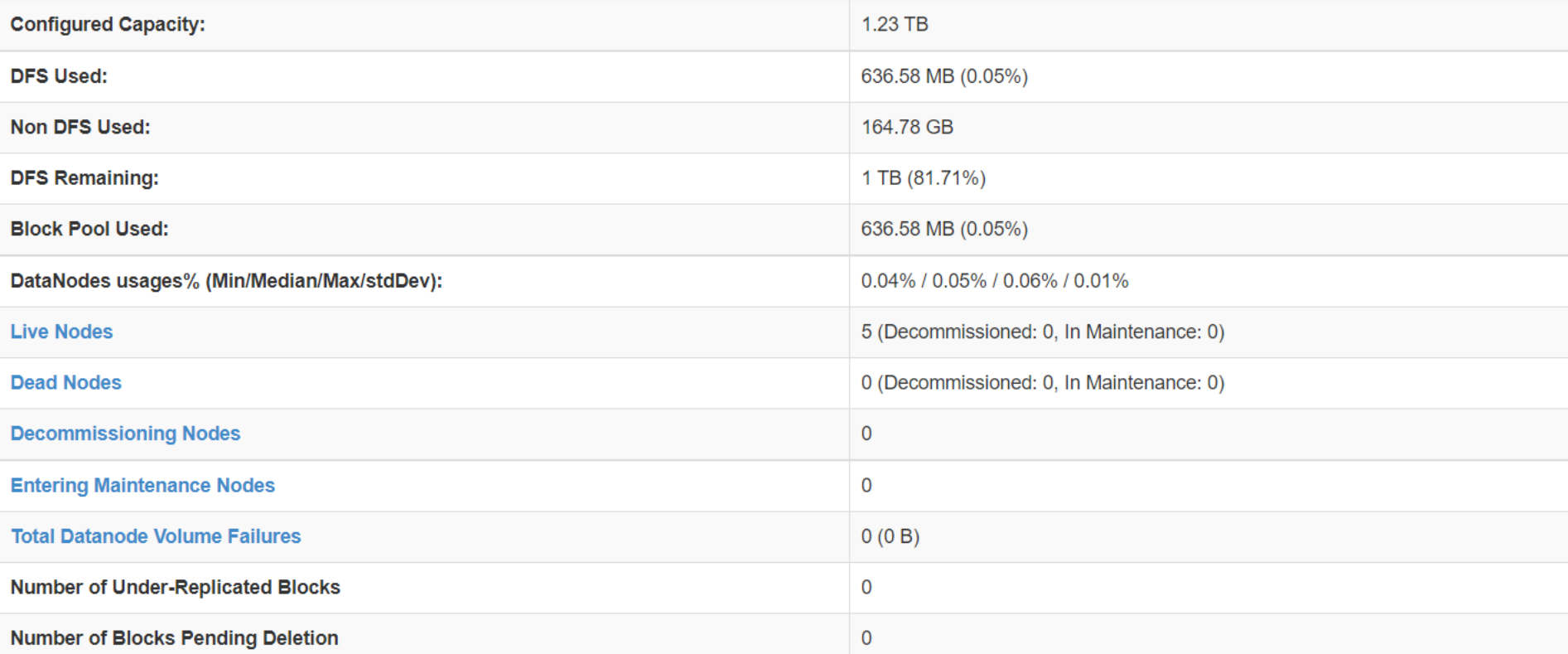

×

W

 $\Delta$ 

#### Datanode usage histogram

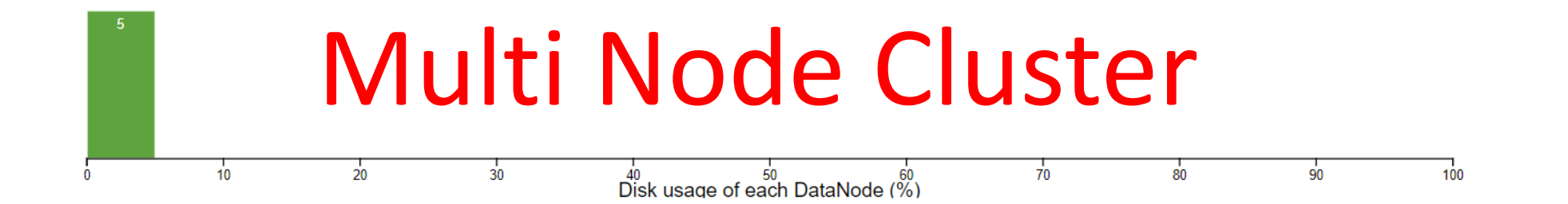

In operation

**DE** 

 $\blacksquare$ 

O

口i

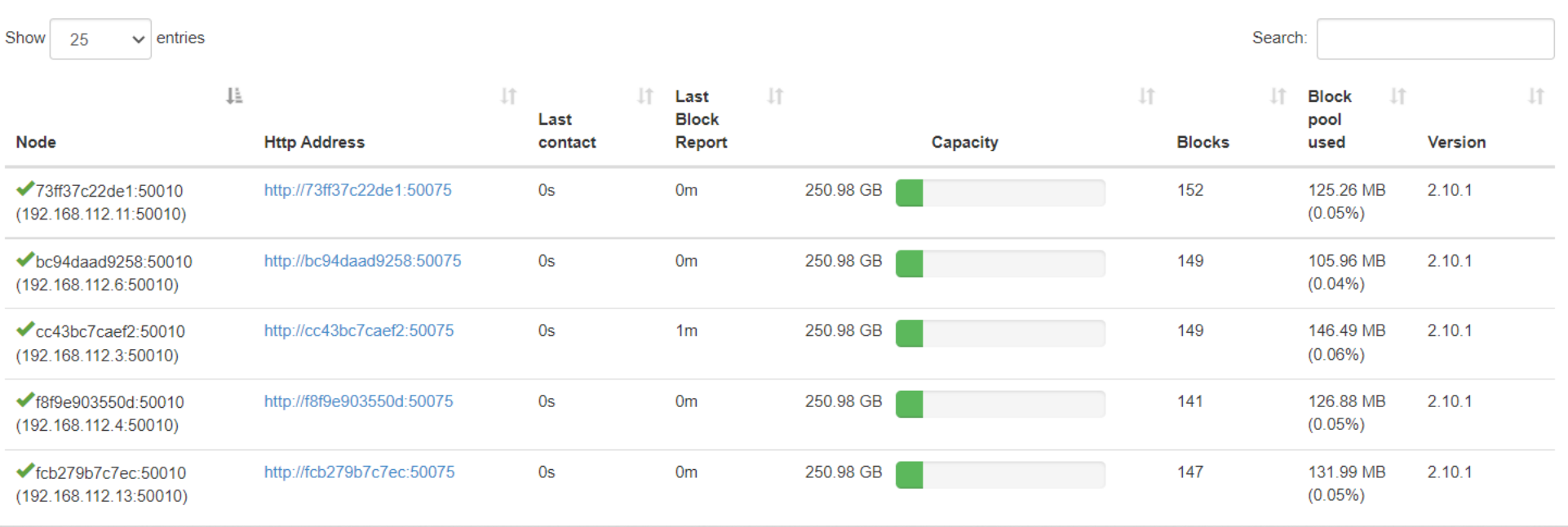

#### 

Welcome to BigDatapedia 

Note\* If you find any issues on this images please raise it in GitHub page or reach us via WhatsApp +91 9715 010 010

root@f7503dd58916:/home/biadatapedia# root@f7503dd58916:/home/bigdatapedia# root@f7503dd58916:/home/bigdatapedia# root@f7503dd58916:/home/bigdatapedia# root@f7503dd58916:/home/bigdatapedia# hive /home/bigdatapedia/hive/bin/hive: line 354: ps: command not found SLF4J: Class path contains multiple SLF4J bindings. SLF4J: Found binding in [jar:file:/home/bigdatapedia/hive/lib/log4j-slf4j-impl-2.6.2.jar!/org/slf4j/impl/StaticLoggerBinder.class] SLF4J: Found binding in [jar:file:/home/bigdatapedia/hadoop/share/hadoop/common/lib/slf4j-log4j12-1.7.25.jar!/org/slf4j/impl/StaticLoggerBinder.class] SLF4J: See http://www.slf4j.org/codes.html#multiple\_bindings for an explanation. SLF4J: Actual binding is of type [org.apache.logging.slf4j.Log4jLoggerFactory]

Logging initialized using configuration in jar:file:/home/bigdatapedia/hive/lib/hive-common-2.3.7.jar!/hive-log4j2.properties Async: true Hive-on-MR is deprecated in Hive 2 and may not be available in the future versions. Consider using a different execution engine (i.e. spark, tez) or using H ive 1.X releases. hive> > show databases; **OK** default demo Time taken: 0.641 seconds, Fetched: 2 row(s) hive> > use demo: **OK** Time taken: 0.024 seconds hive> > create external table newbatch (id int, name string, phno string) > row format delimited fields terminated by ', ' > stored as textfile > location '/user/bigdatapedia/newbatch'; OK Time taken: 0.194 seconds hive> show tables; OK newbatch

# **Course Overview**

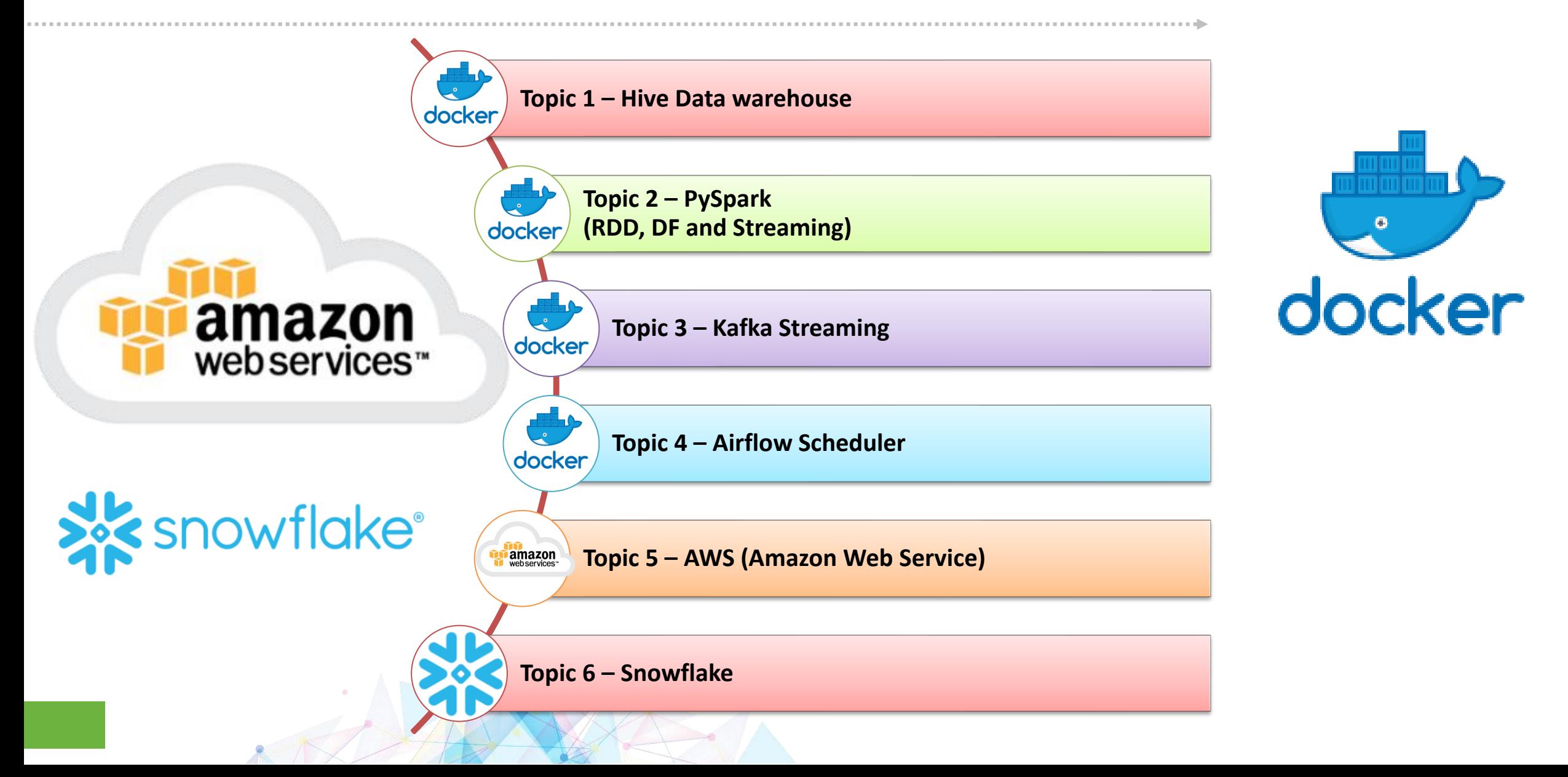

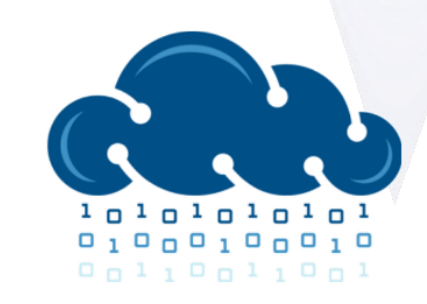

Learning will lead the future...

**BIGDATAP** 

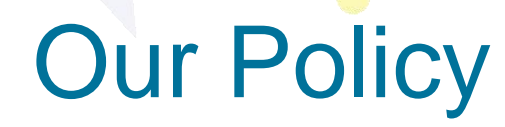

- No Fast Track (25% Theory + 75% Hands-on)
- □ 100% Refund if you are not satisfied
- Interactive and Concept basis
- Latest Version upgrades (Spark 3x)
- **•**  $\Box$  Private WhatsApp Group for your queries

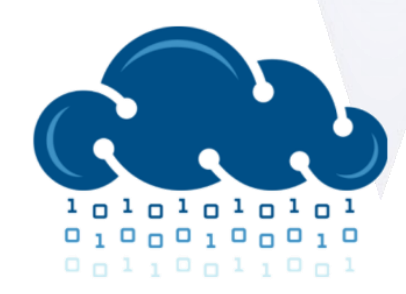

Learning will lead the future...

**BIGDATAPE** 

### Course Materials

- D Practice **Hadoop Multi Node Cluster** (with Latest Version)
- □ Recorded Videos
- □ Practice Materials
- □ Online eLibraries
- □ Sample Interview Questions with Answer

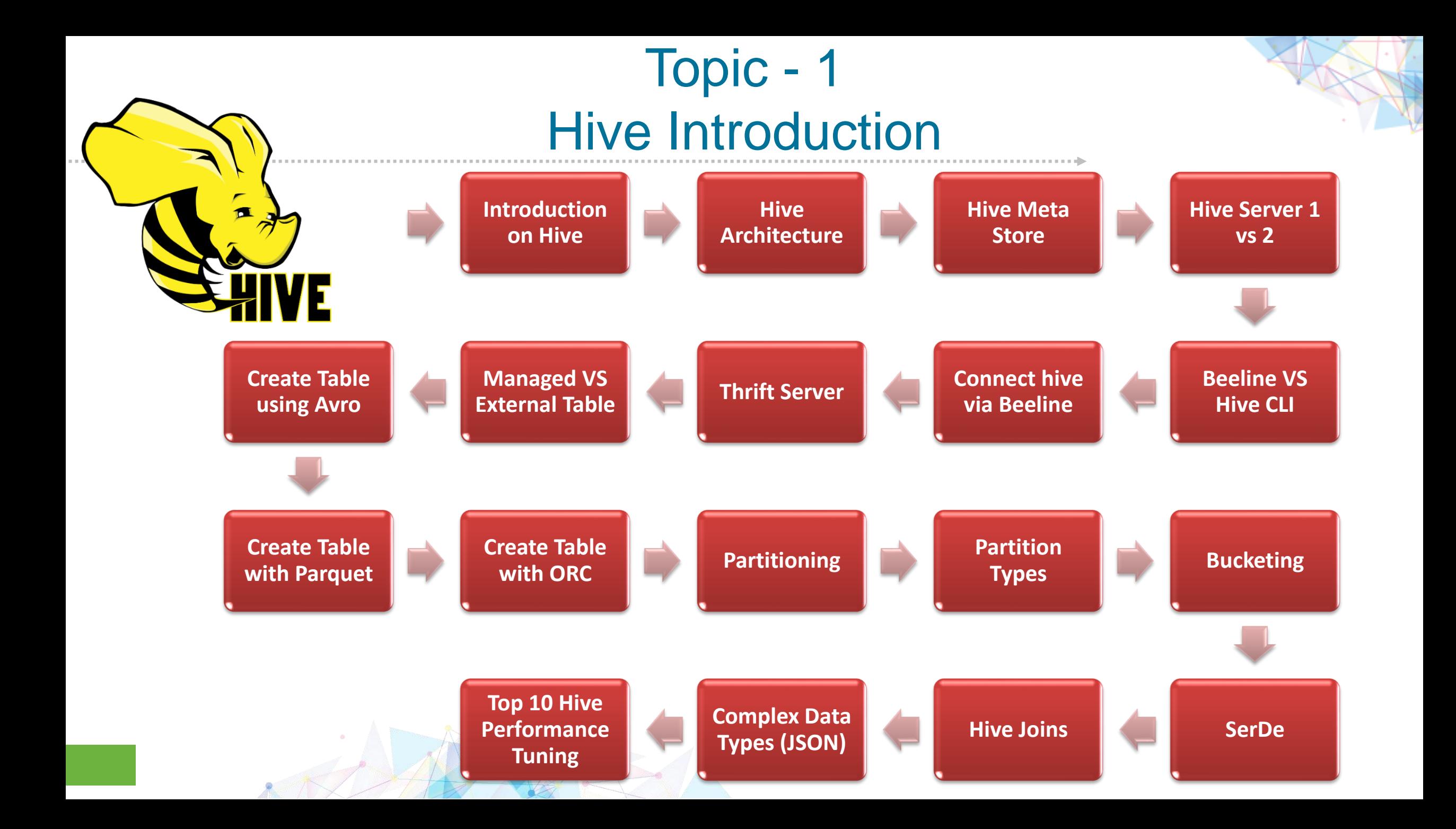

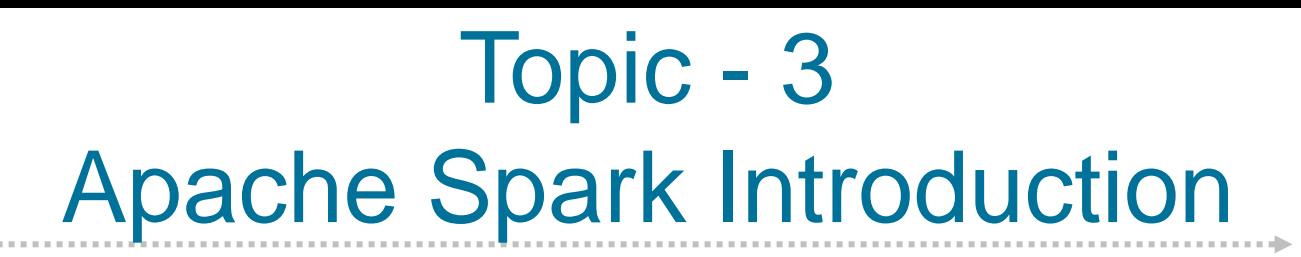

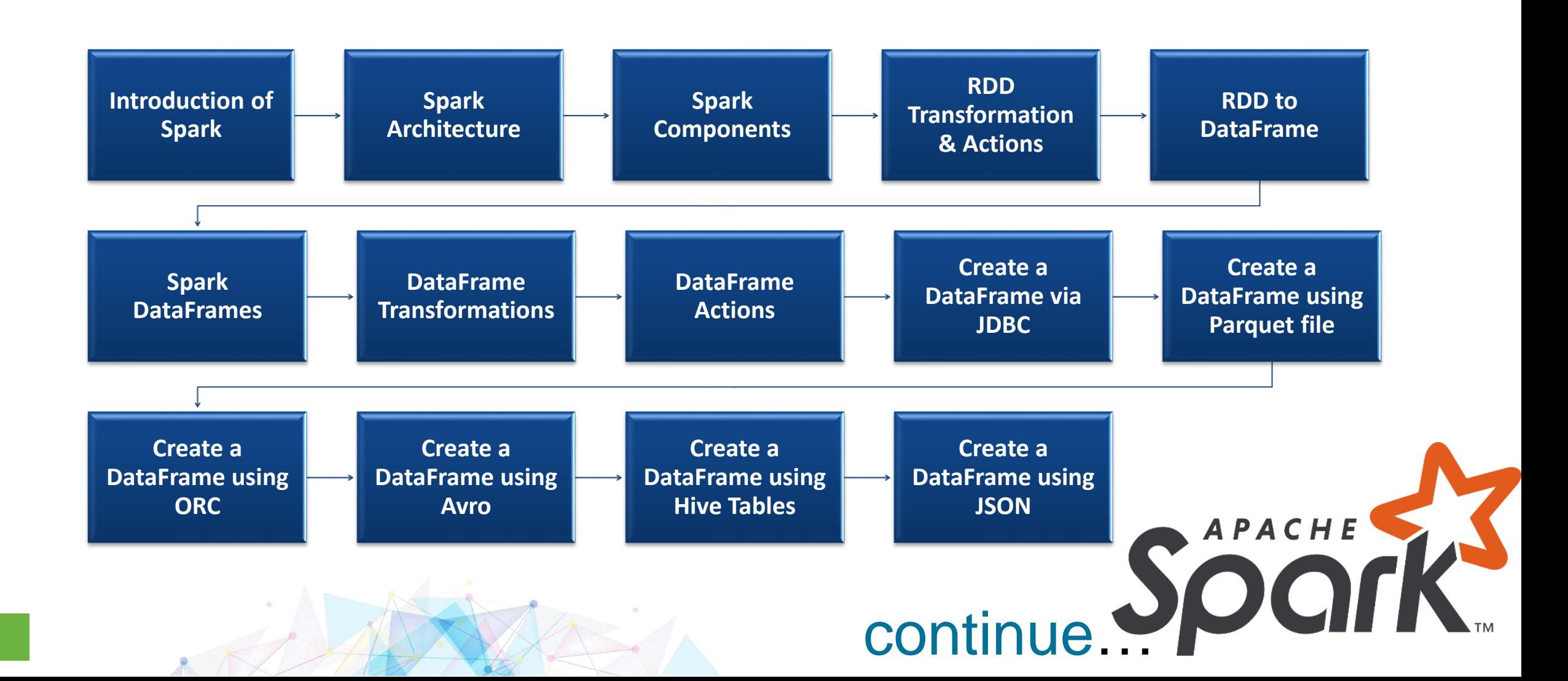

### Topic - 3 Apache Spark Introduction (cont..)

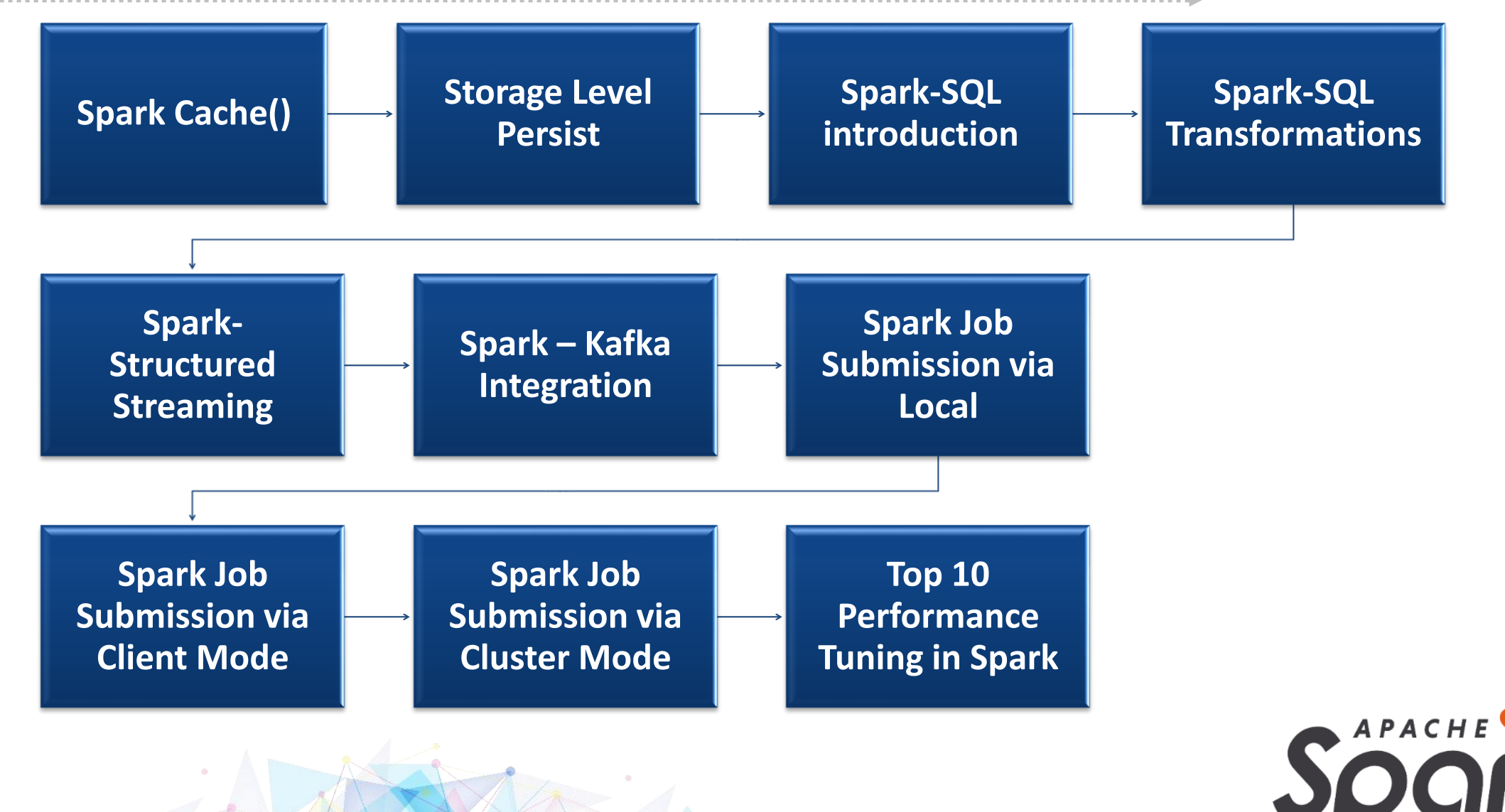

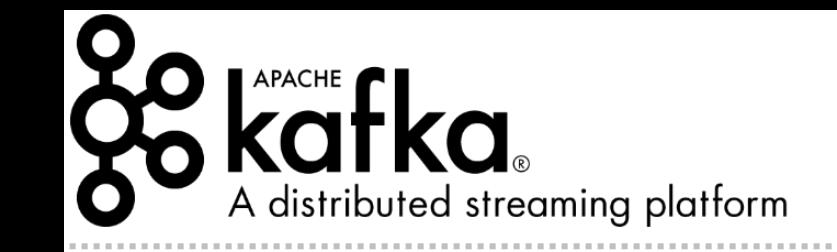

### Topic - 4 Kafka Introduction

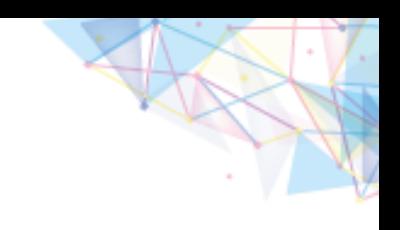

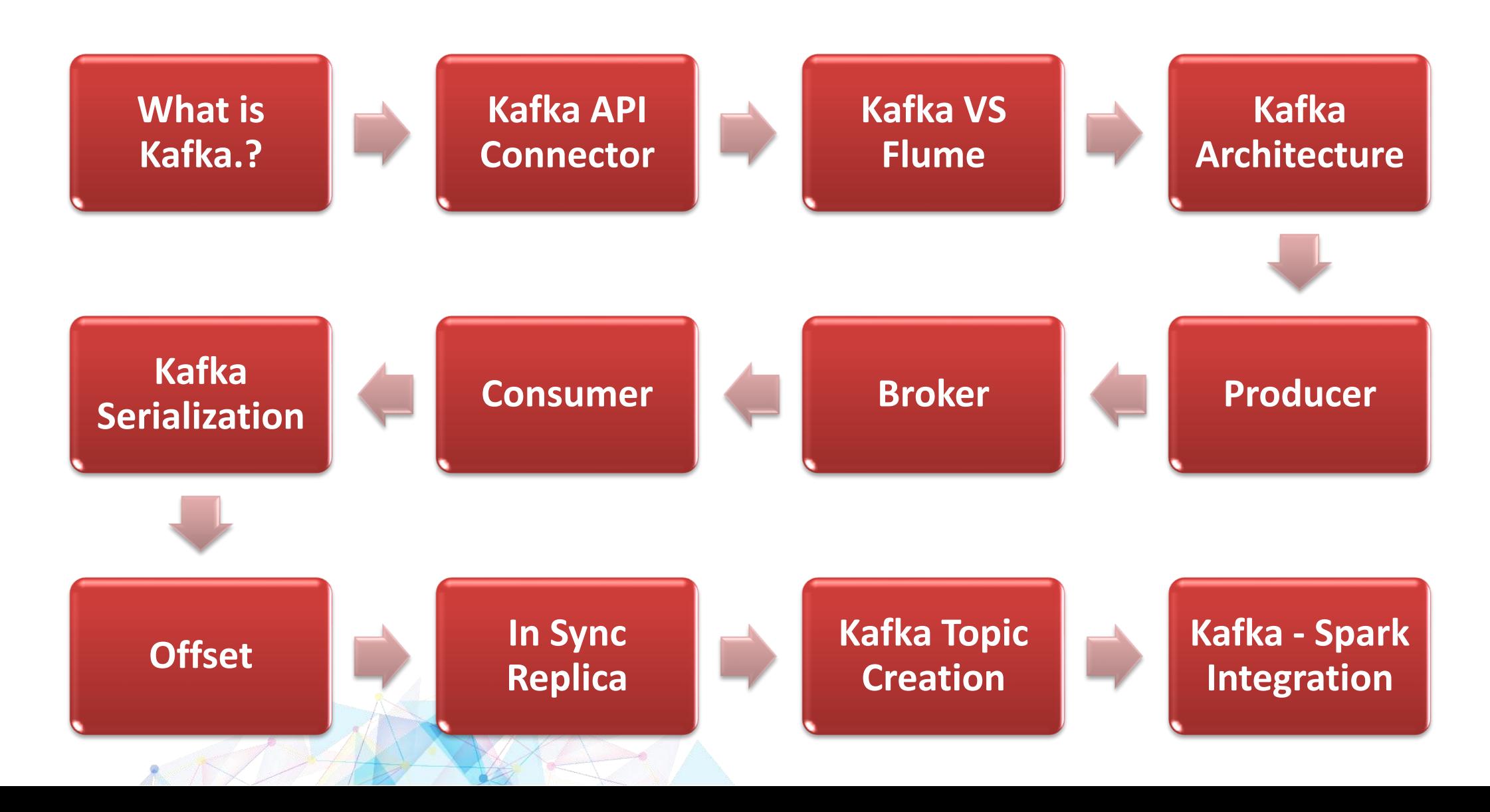

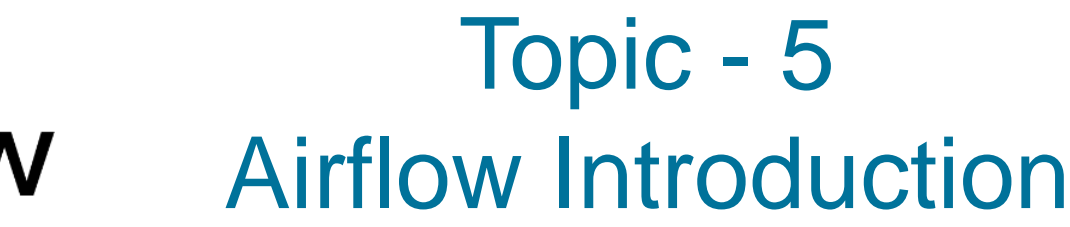

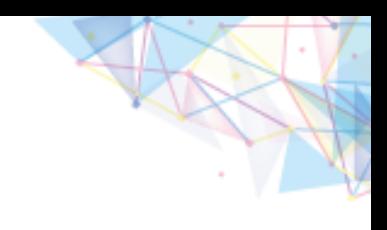

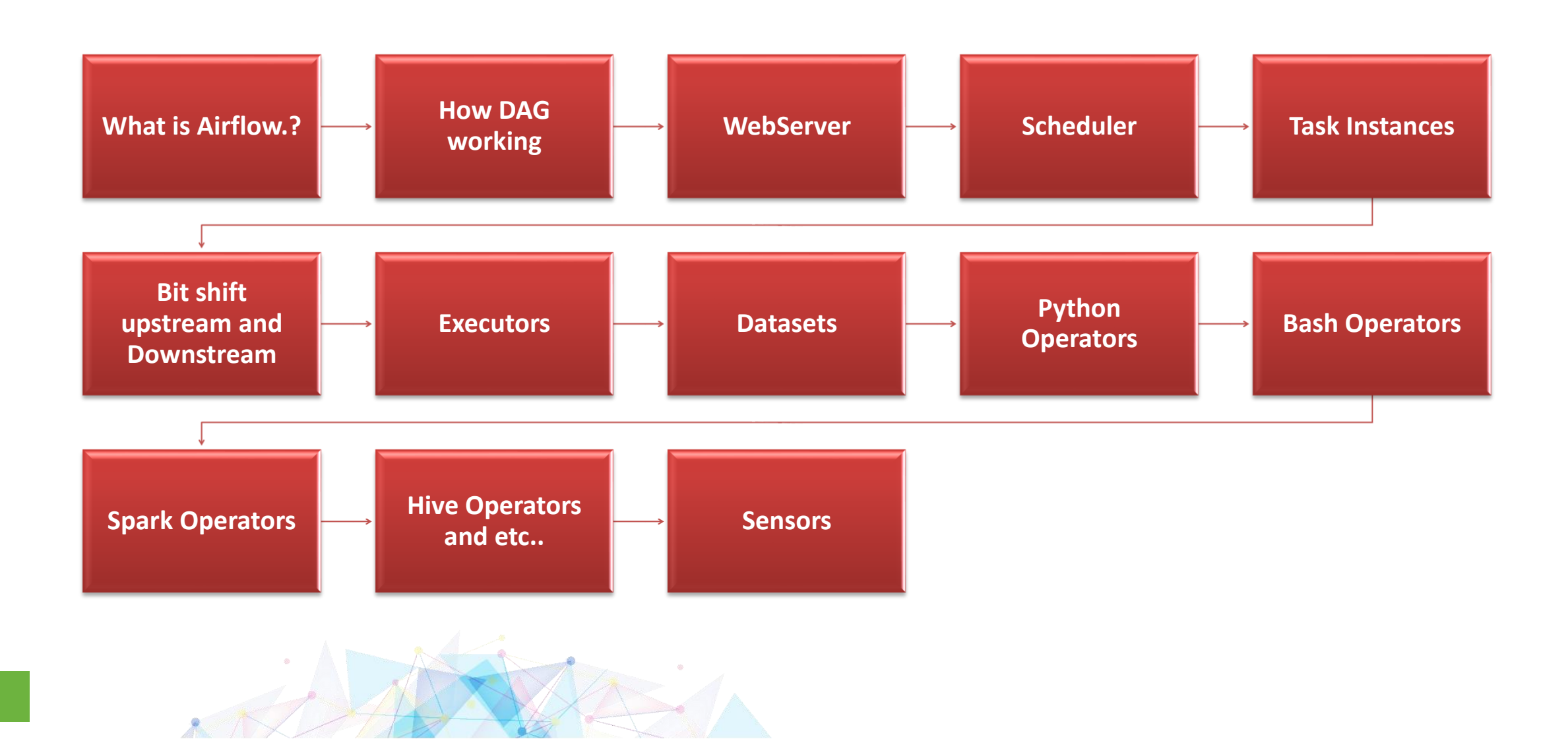

### Amazon Web Services

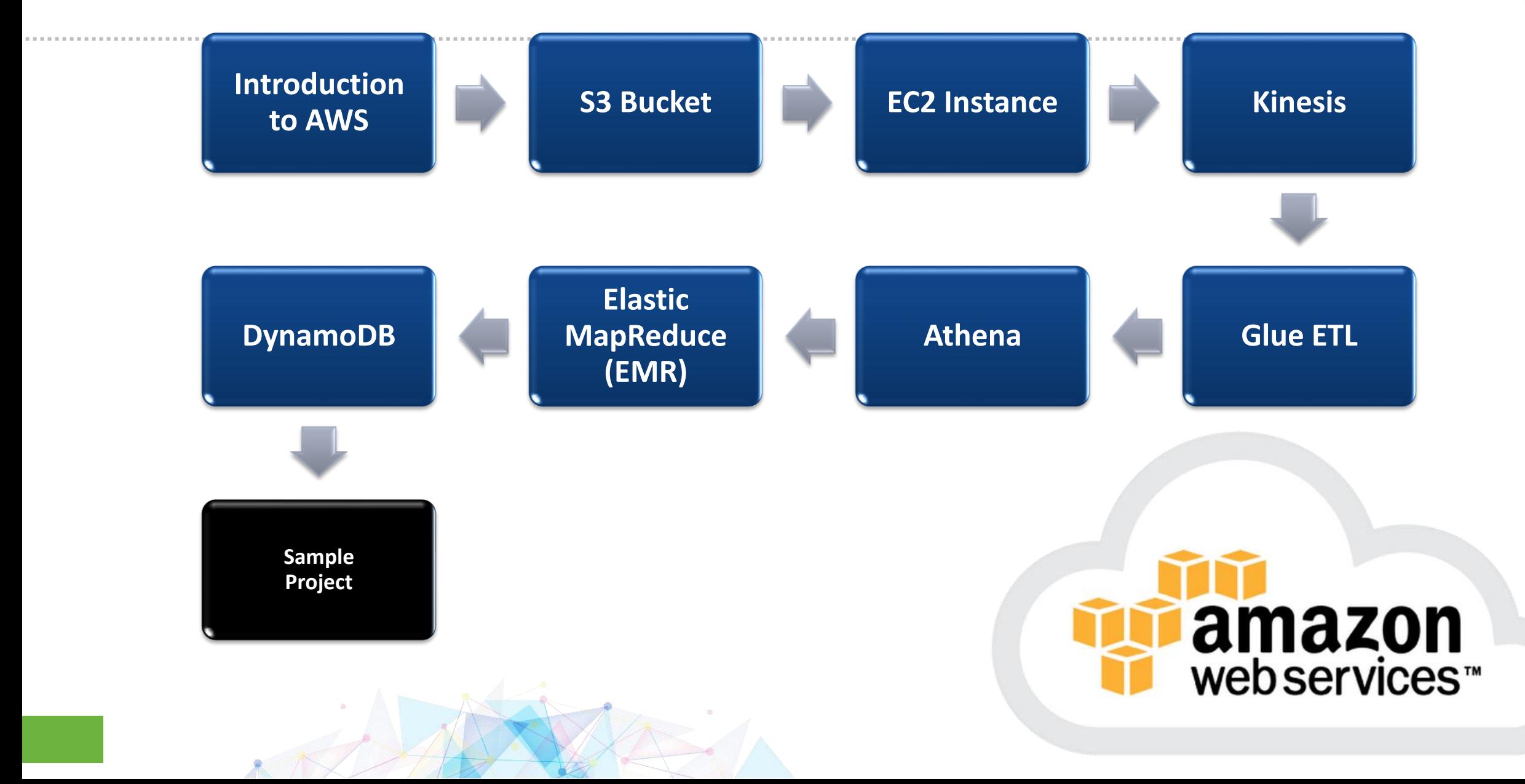

### Snowflake Cloud Data Warehouse

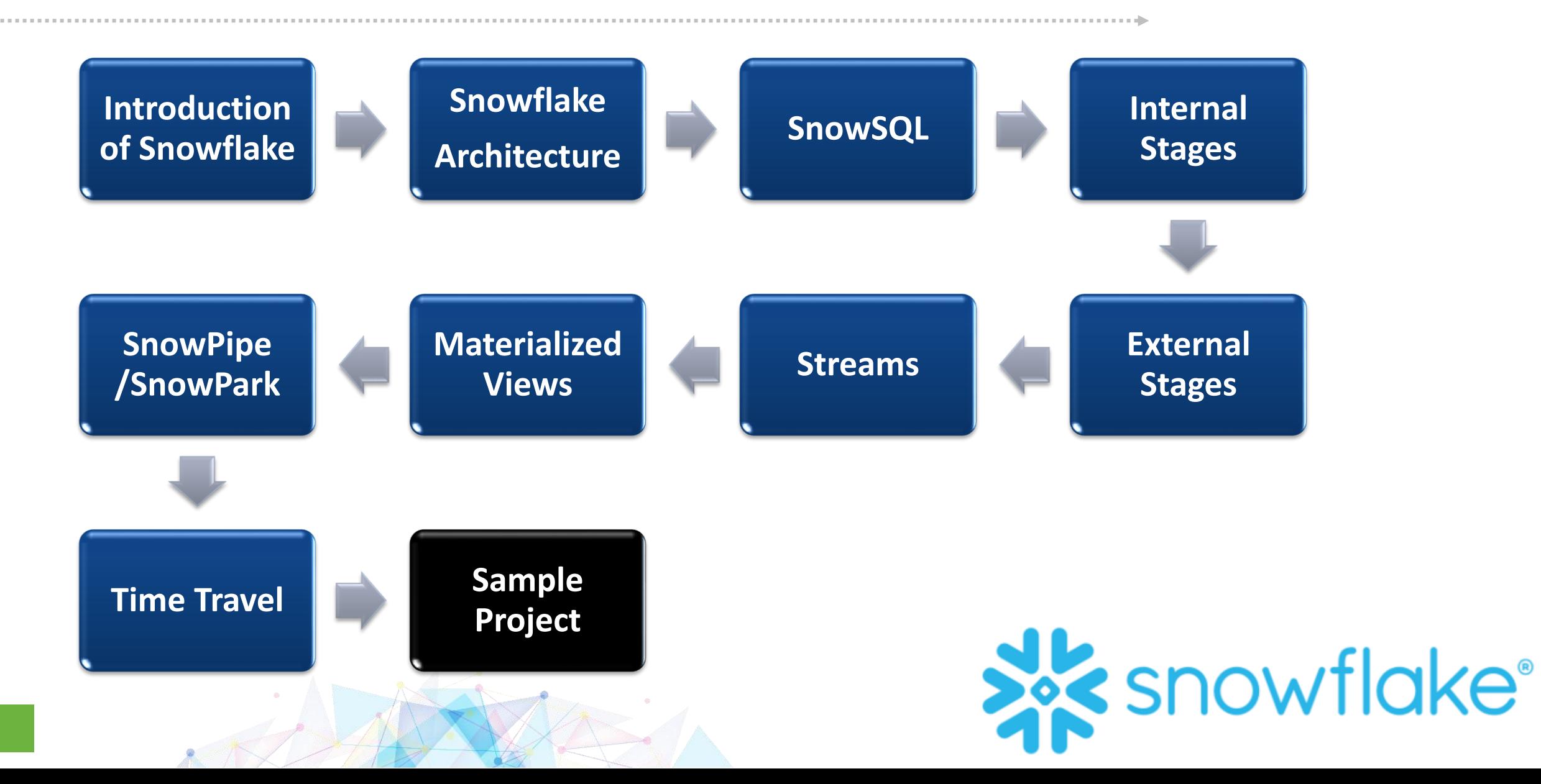

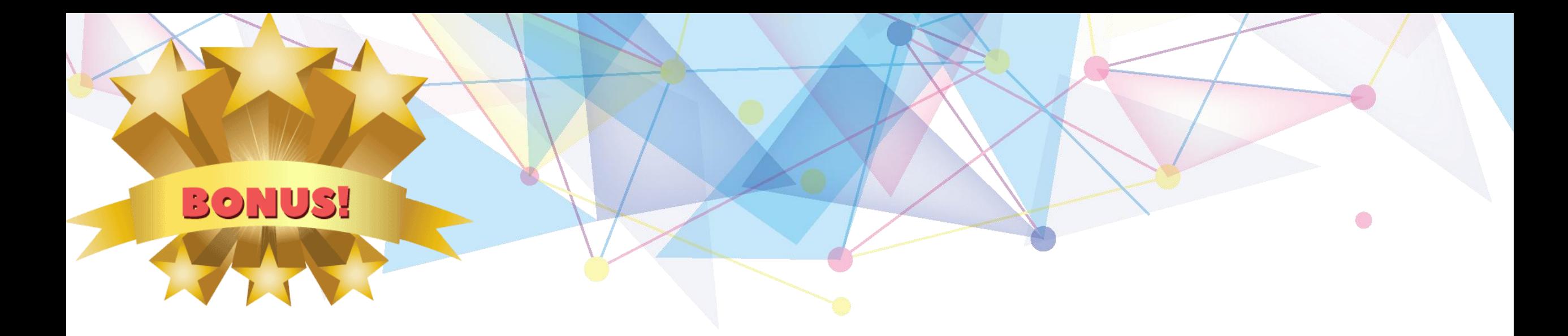

❑ *Get Free Lifetime Practice with all recent upgraded VM.* ❑ *Pay only for the new tools (Only for Old students).* ❑ *Bigdata Interview related tips and tricks & Interview question with answers.*

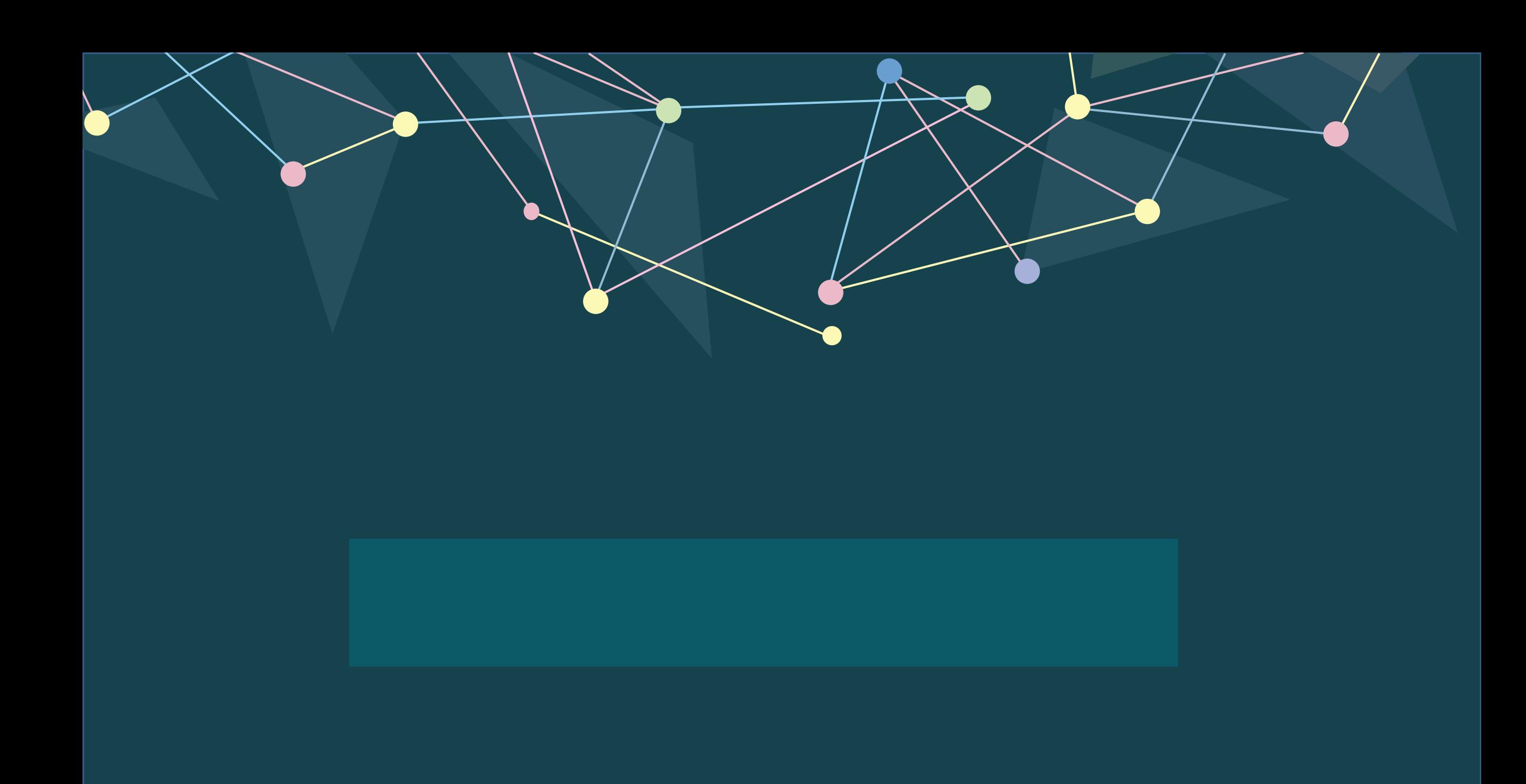